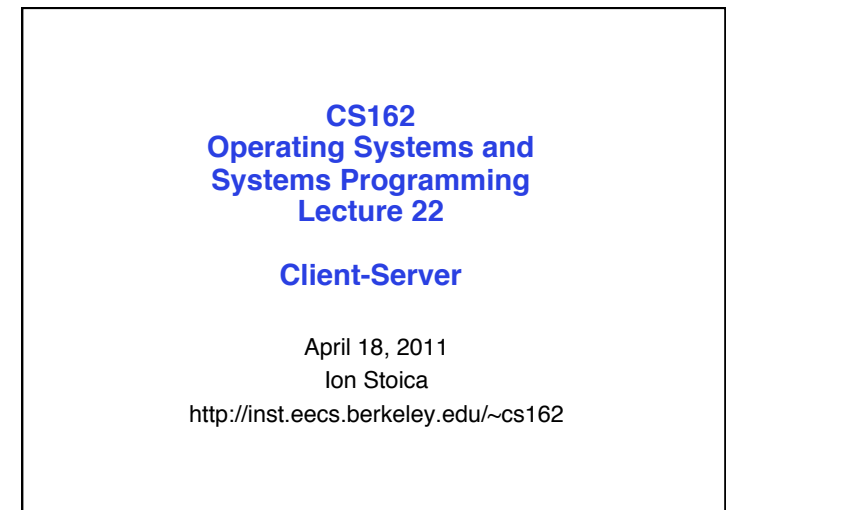

## **Distributed Systems are Everywhere!**

- We need (want?) to share physical devices (e.g., printers) and information (e.g., files)
- Many applications are distributed in nature (e.g., ATM machines, airline reservations)
- Many large problems can be solved by decomposing smaller problems that run in parallel (e.g., MapReduce, SETI@home)
- Next three lectures: go over three distributed system models – Client-server
	- Peer-to-peer
	- Cloud(cluster) computing

4/18 Ion Stoica CS162 ©UCB Spring 2011 Lec 22.2

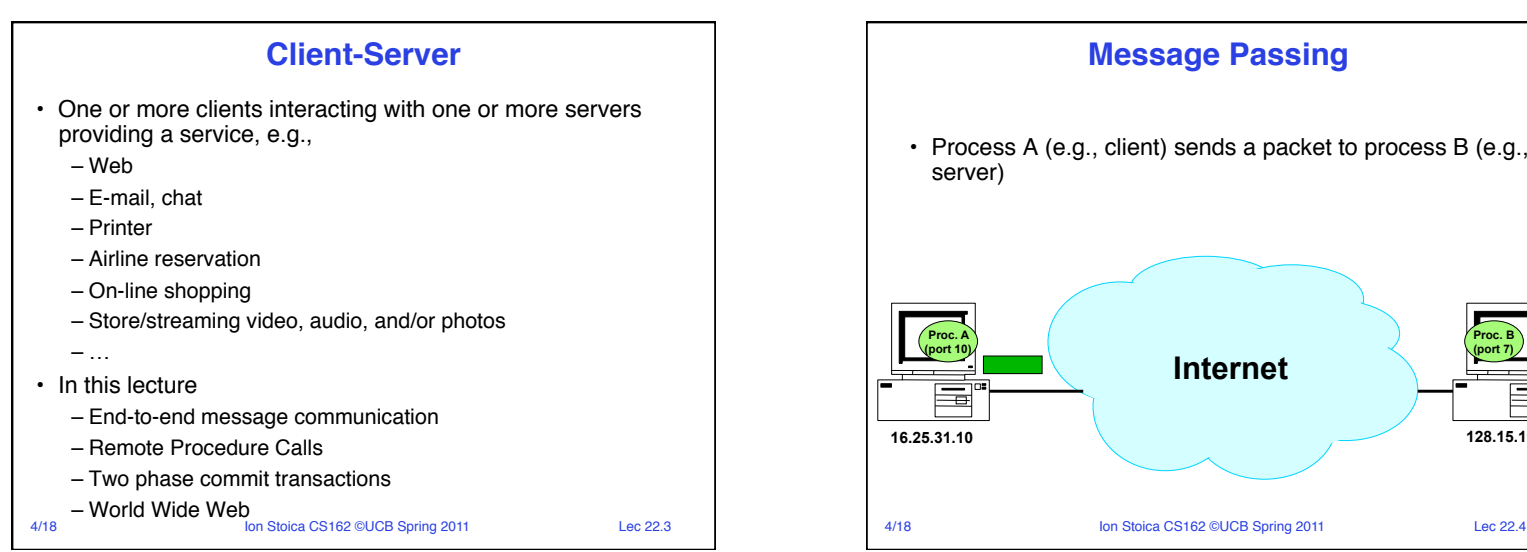

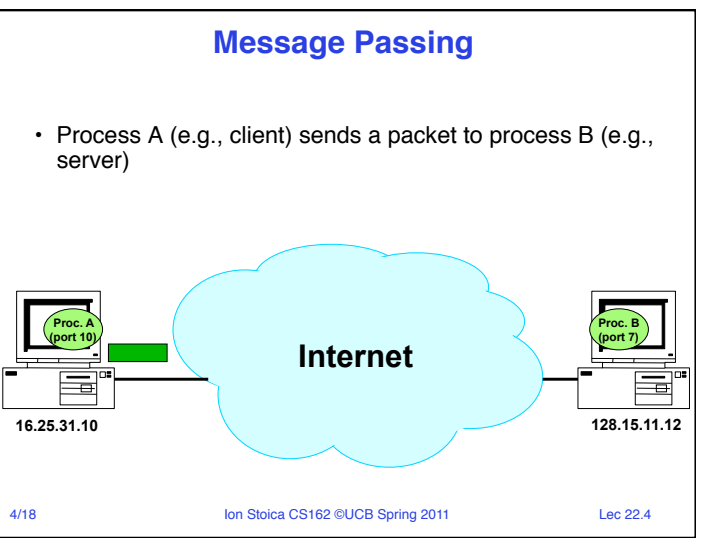

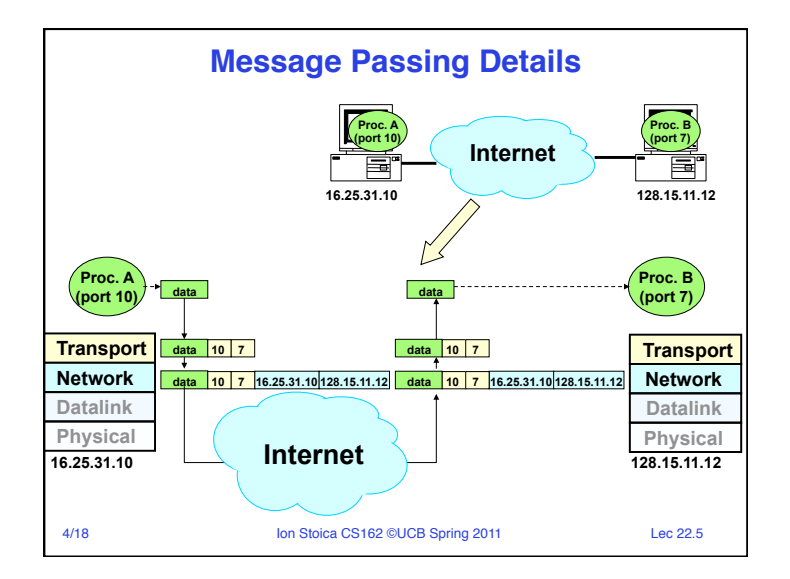

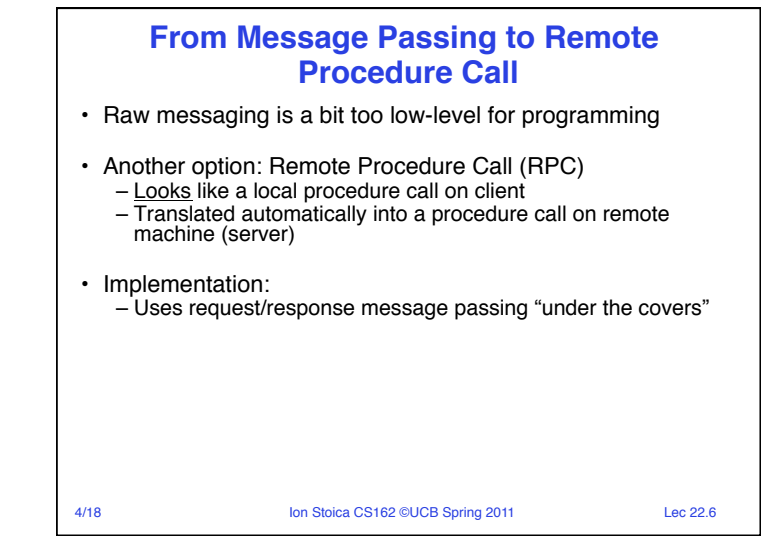

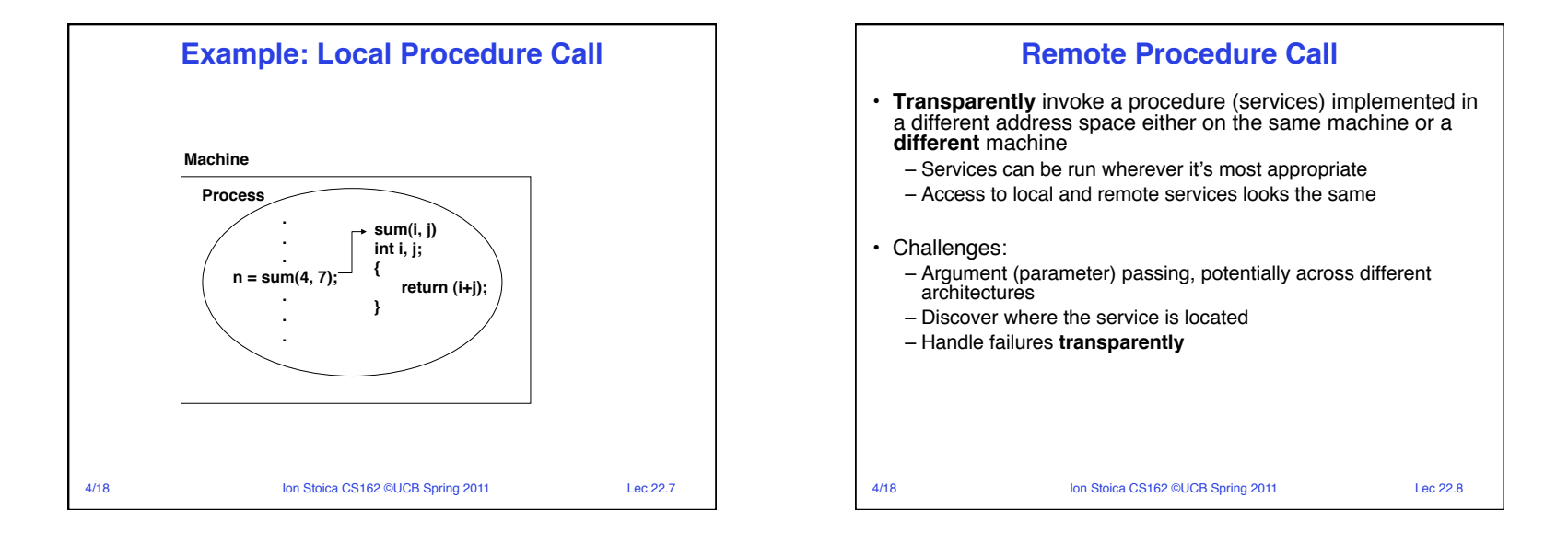

Page 2

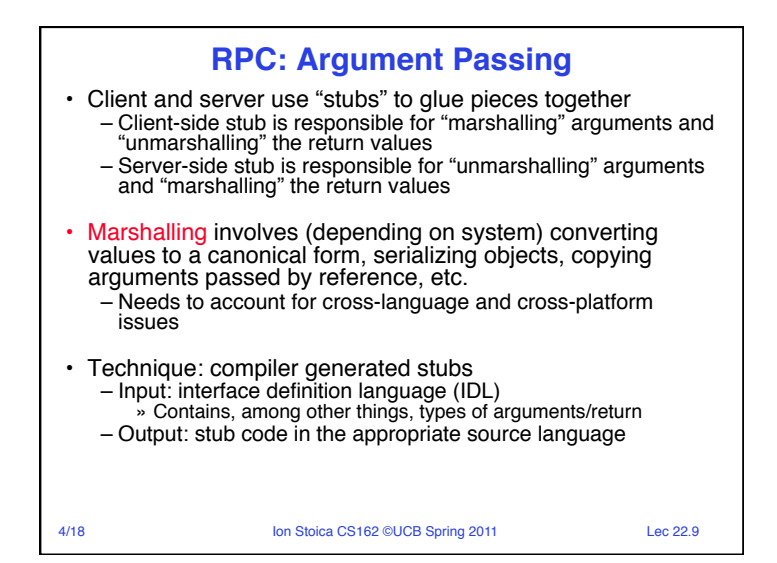

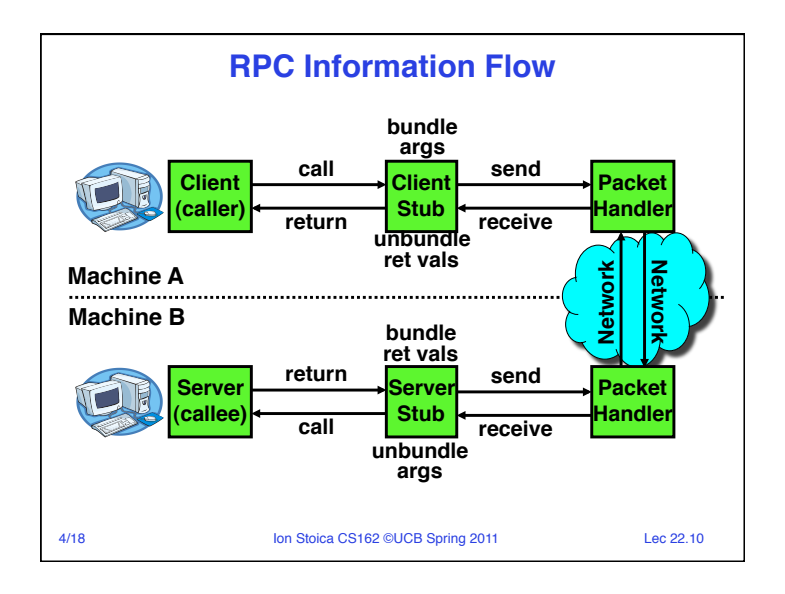

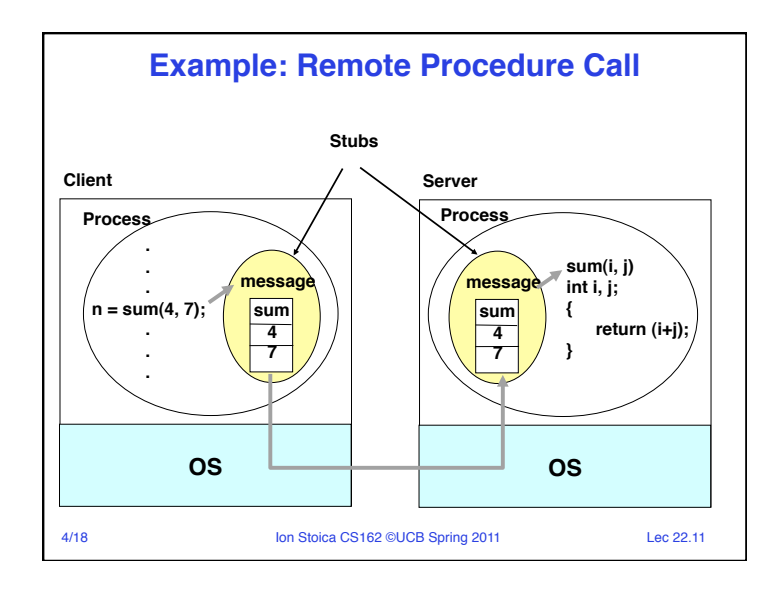

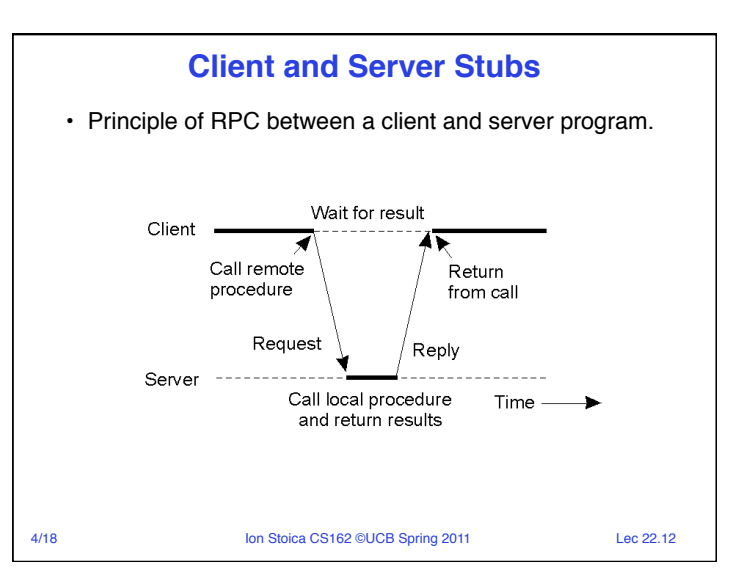

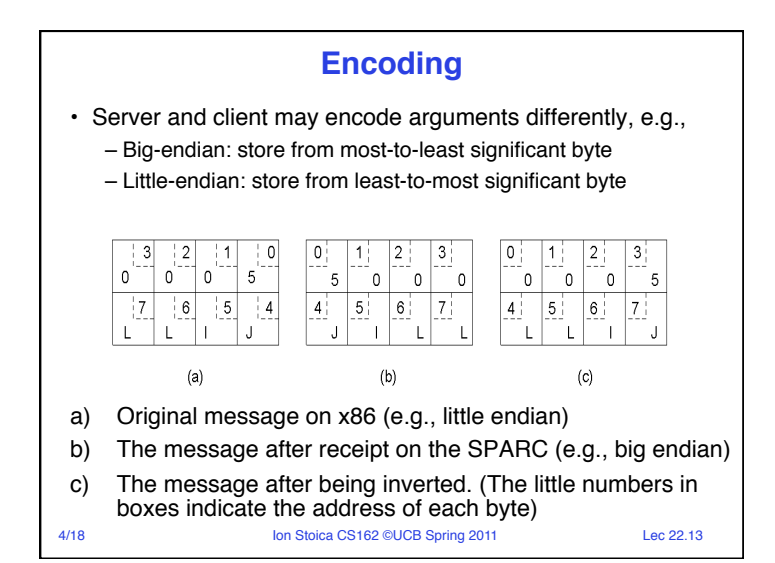

## **Parameter Specification and Stub Generation**

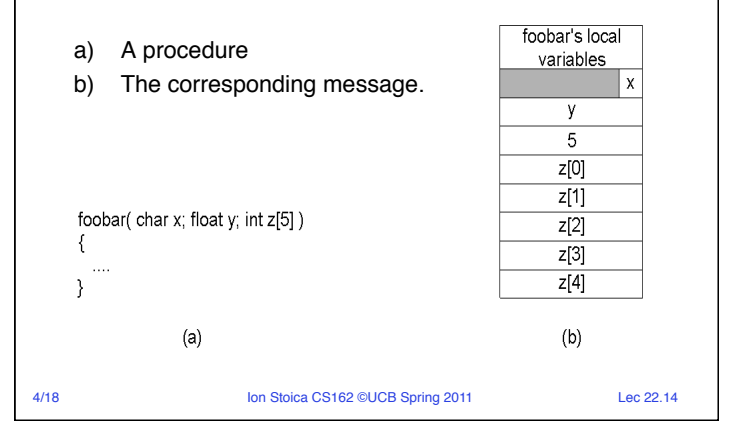

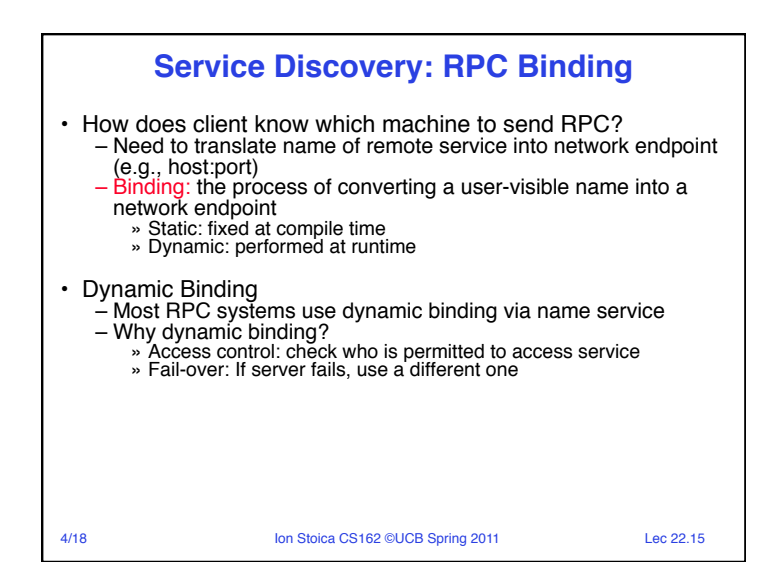

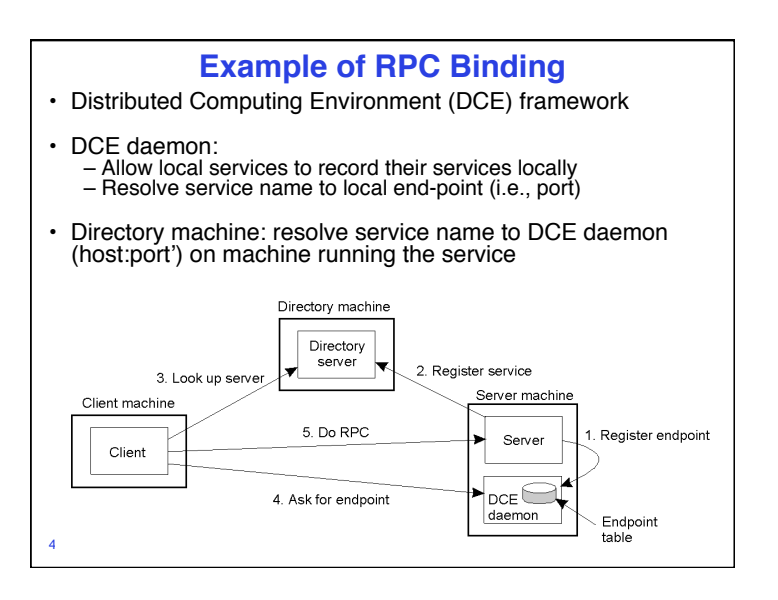

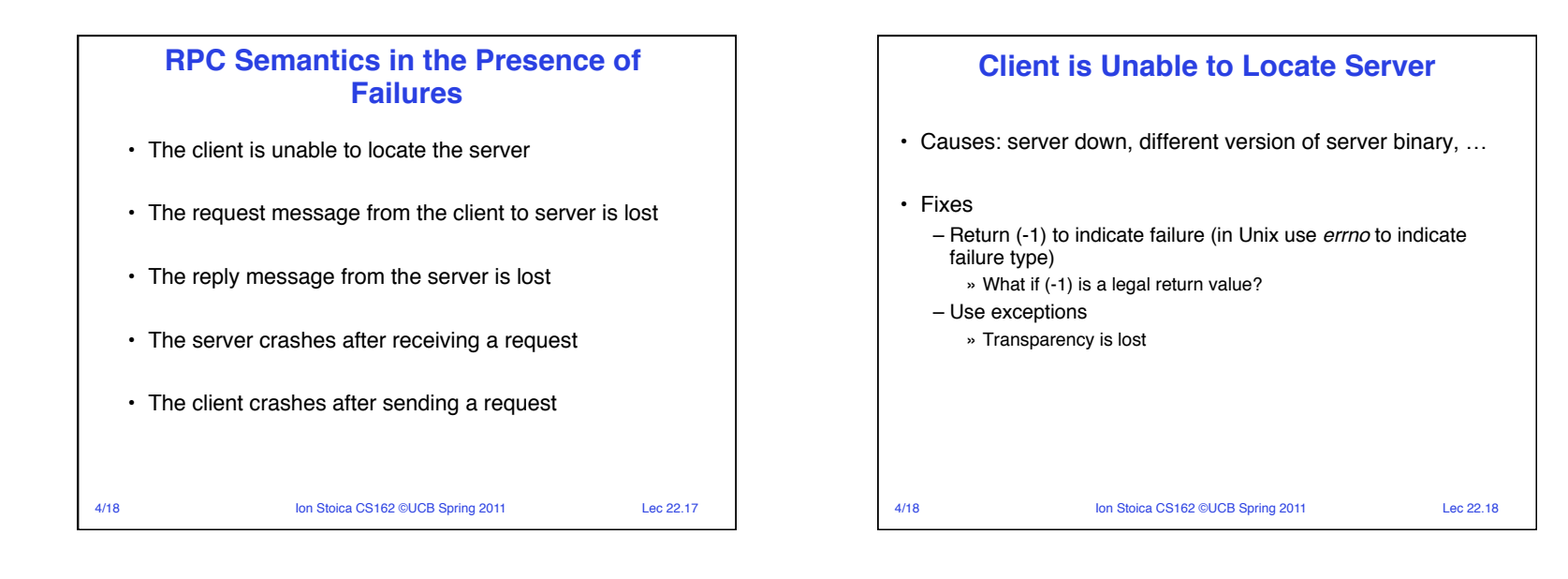

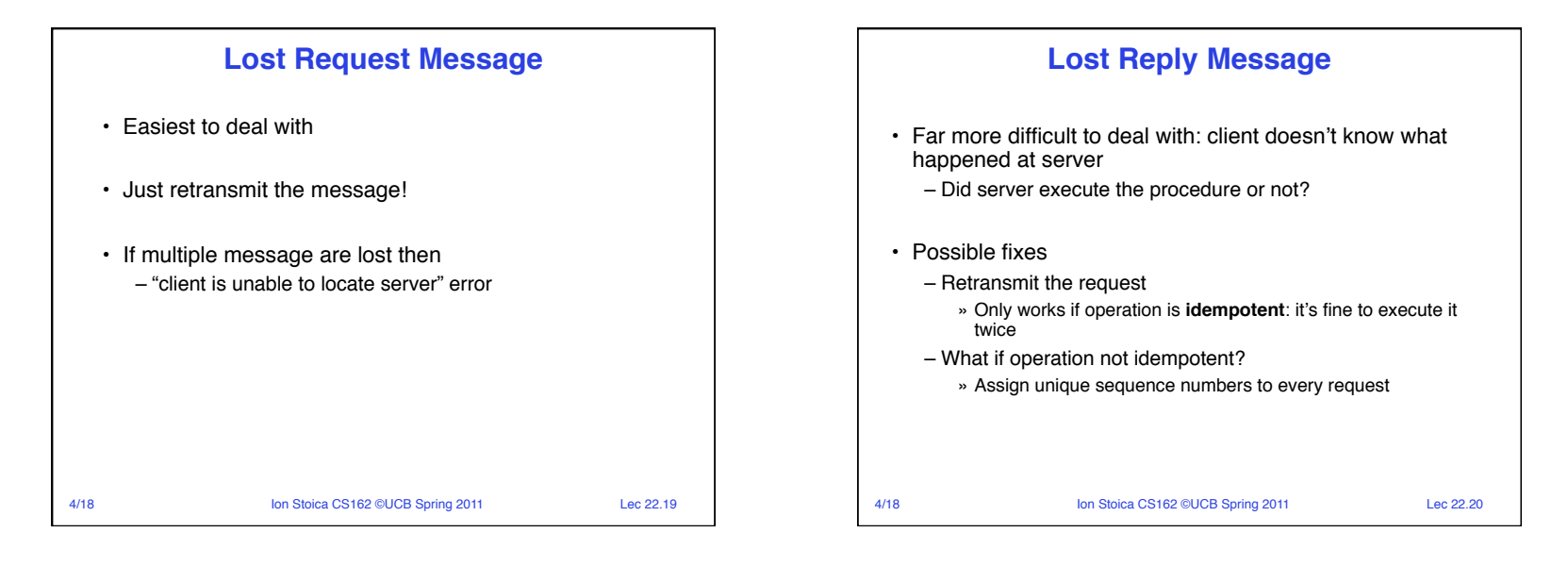

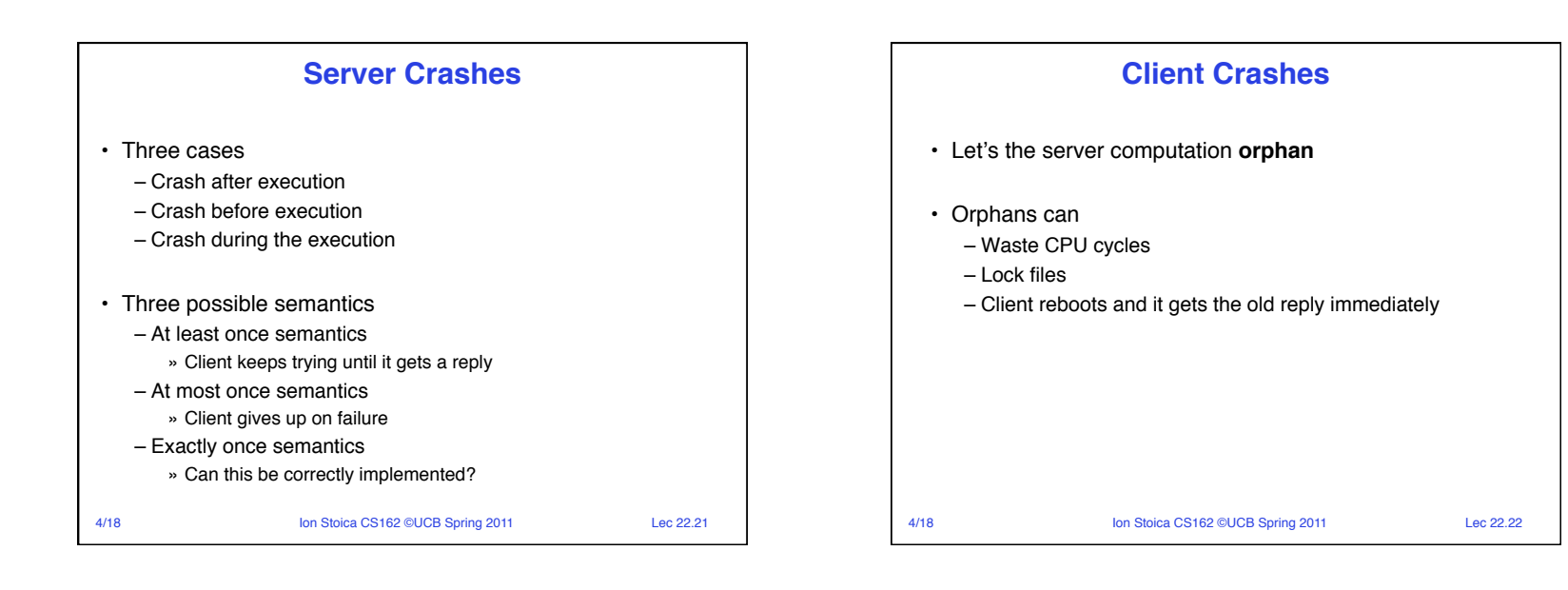

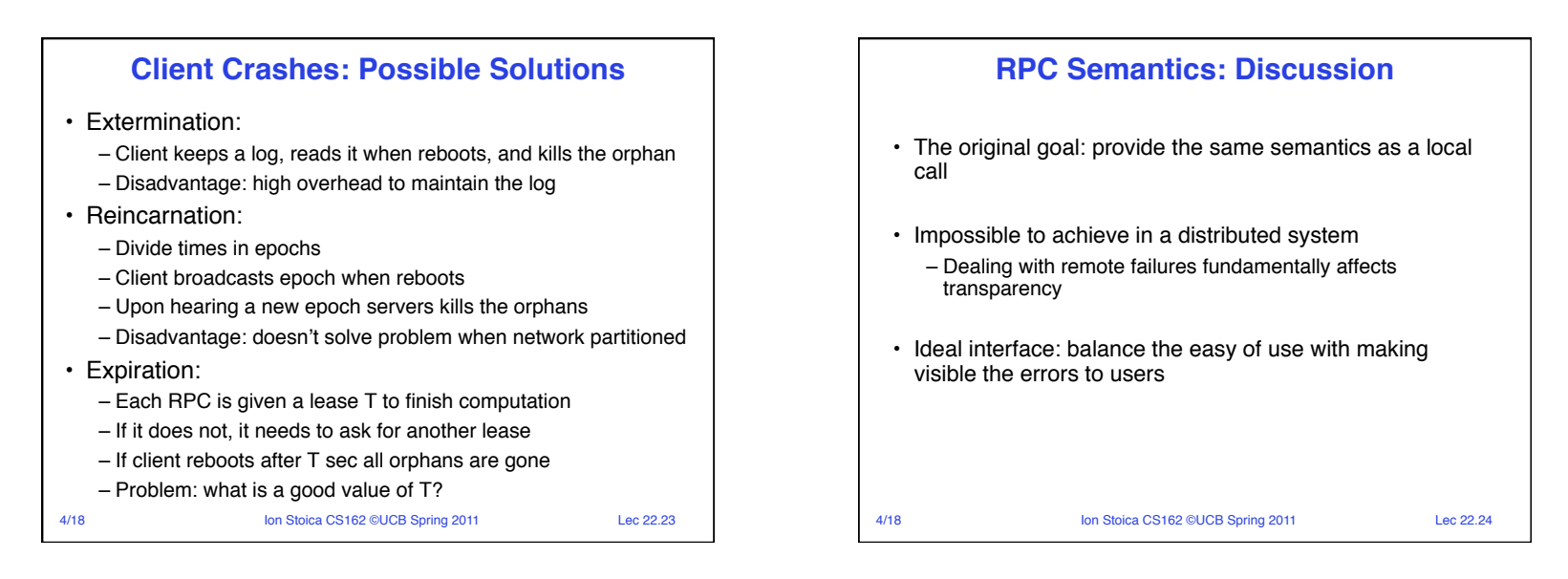

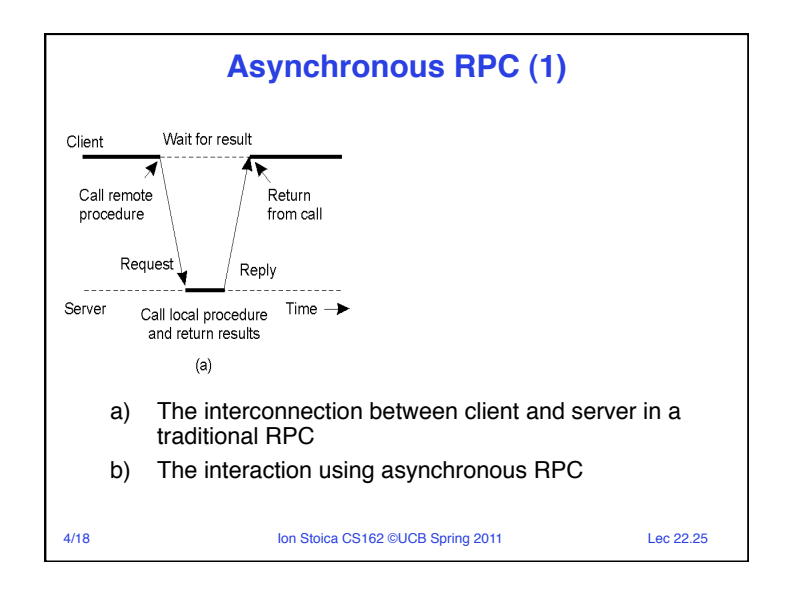

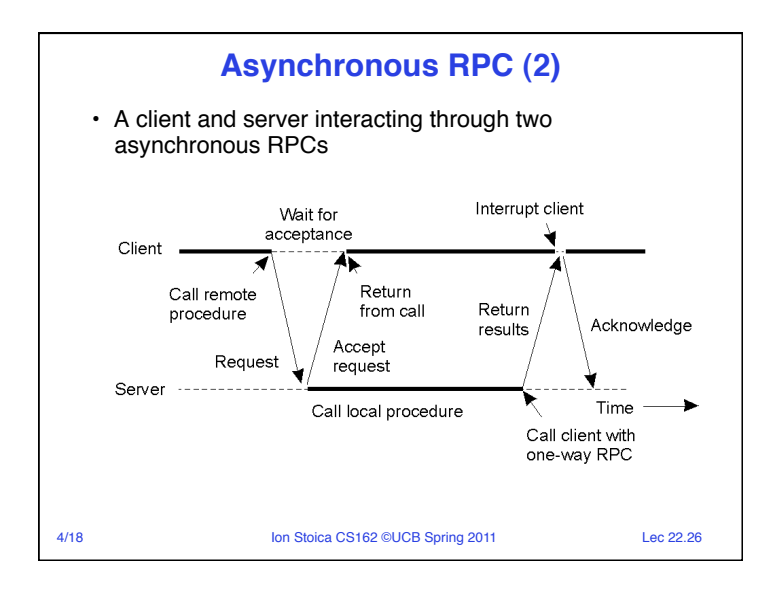

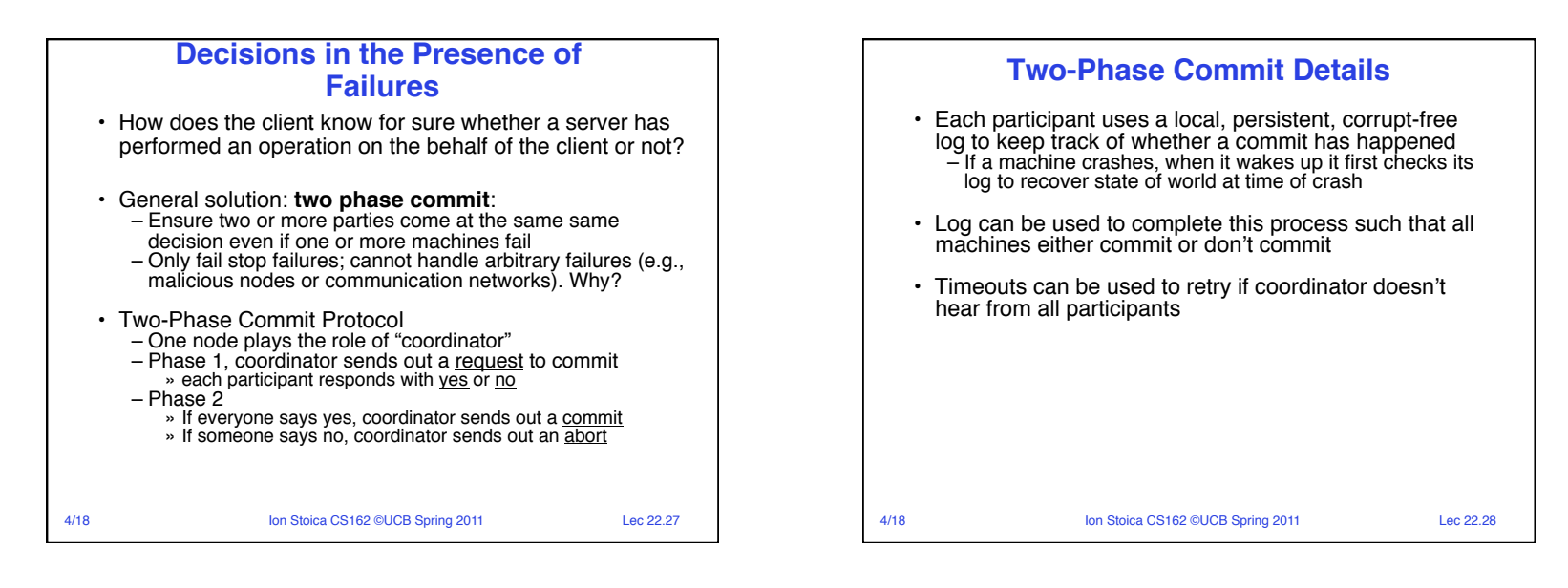

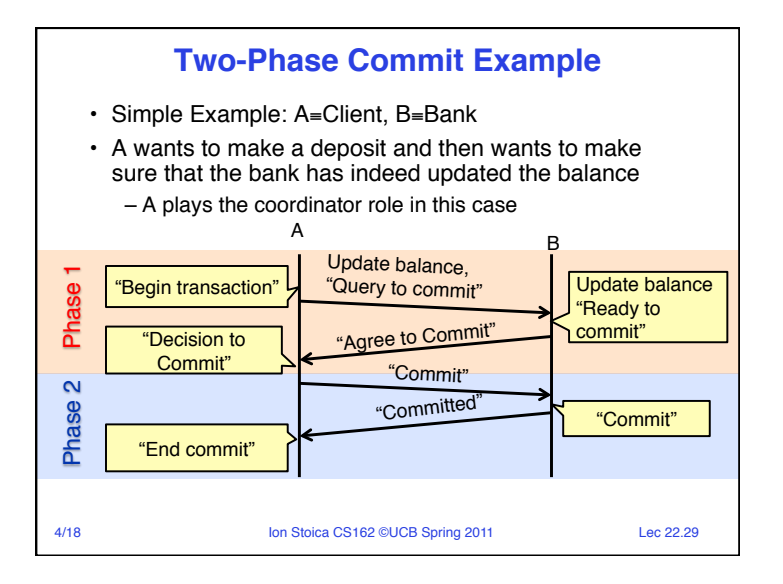

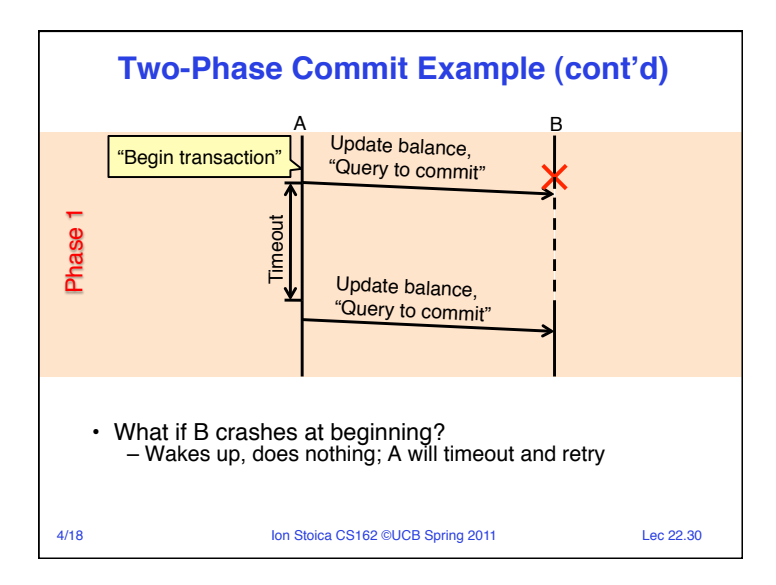

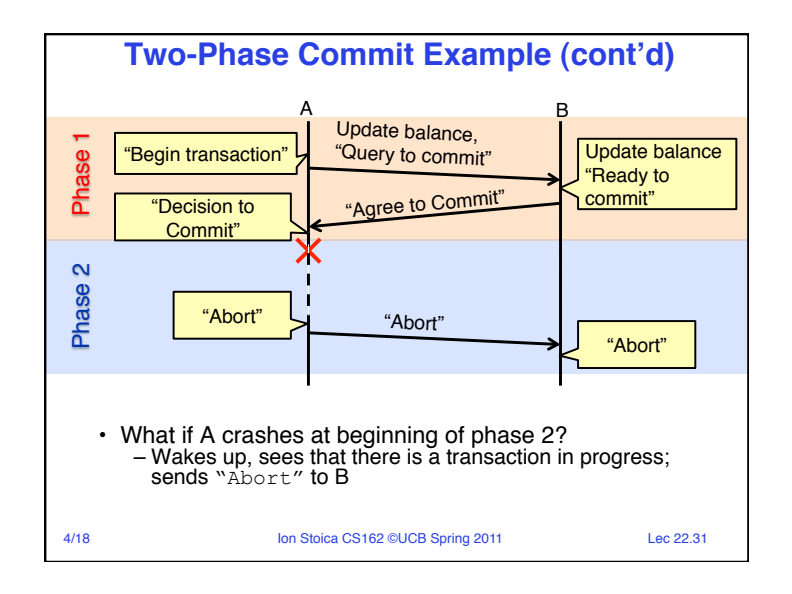

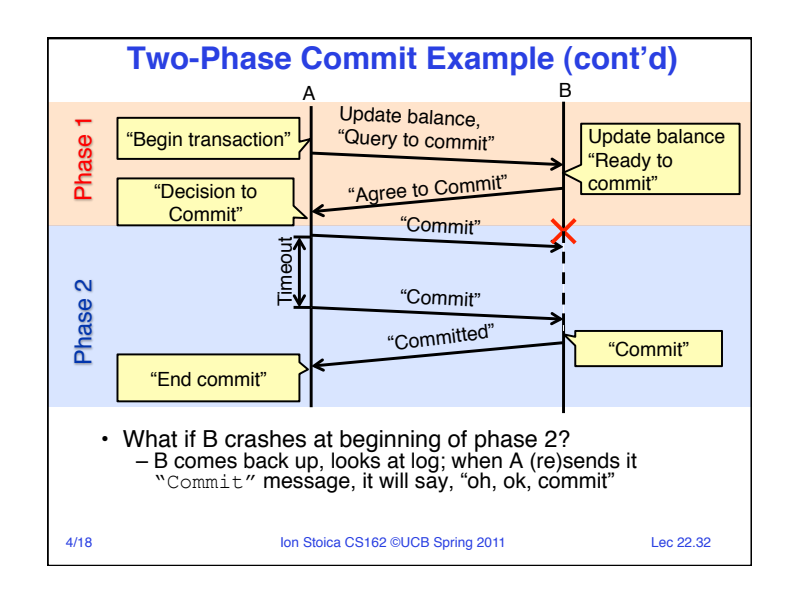

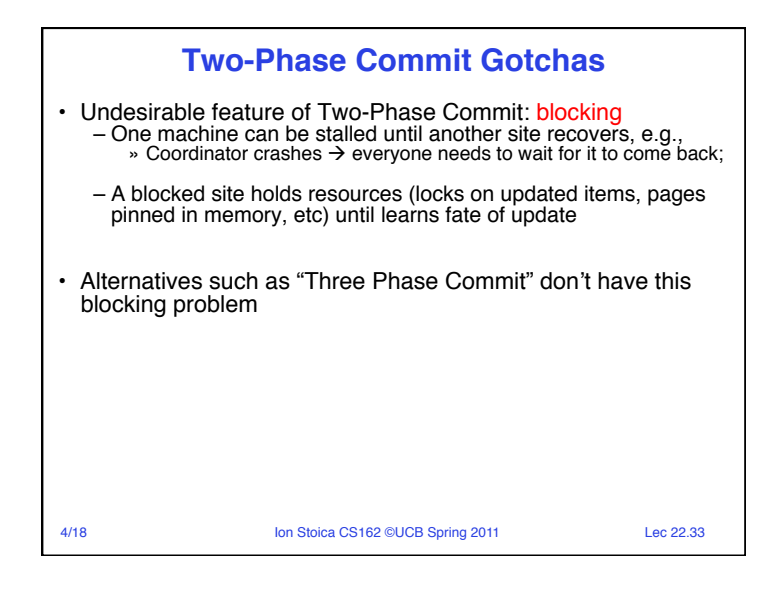

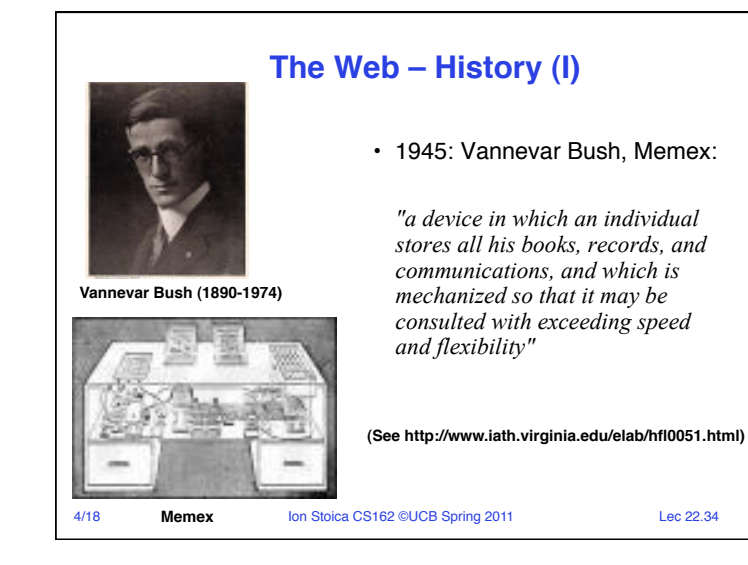

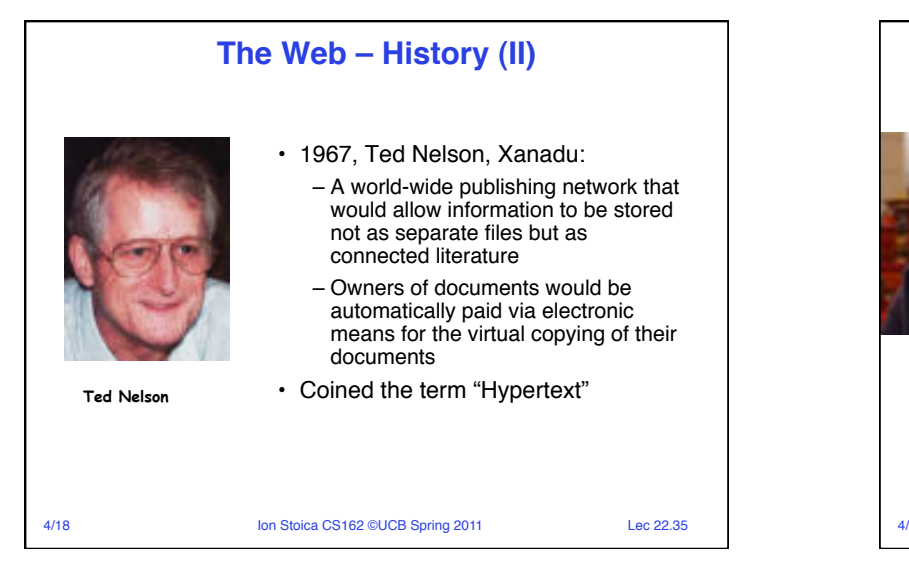

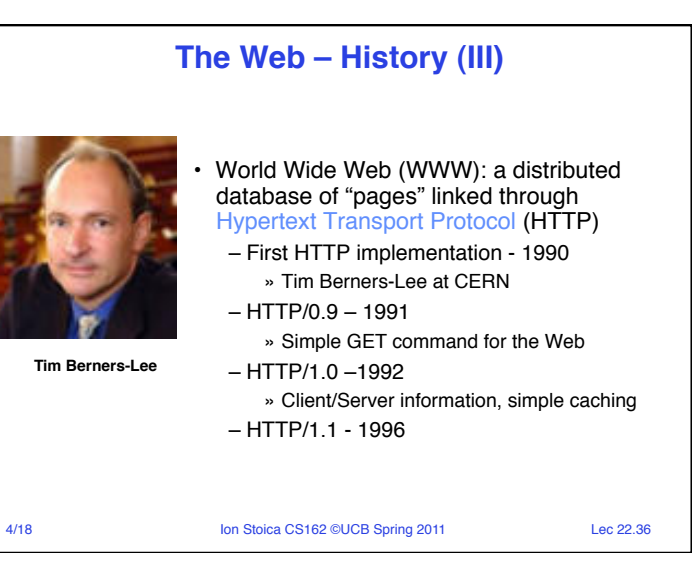

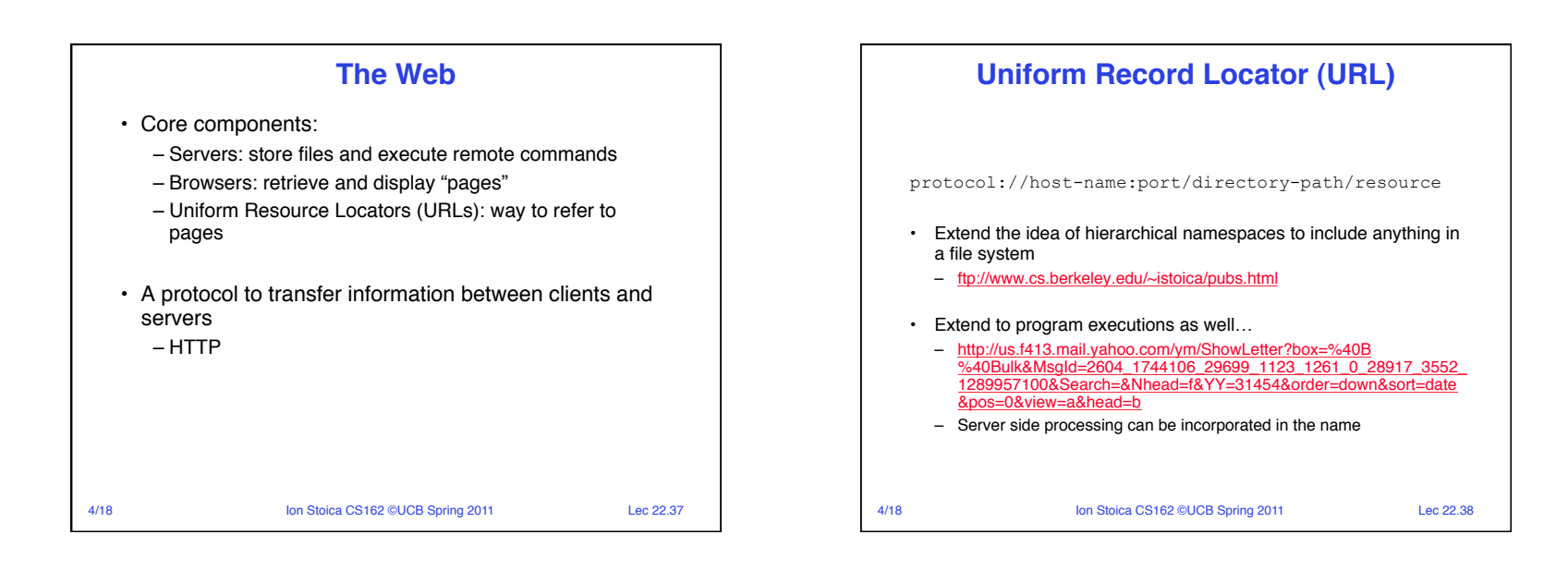

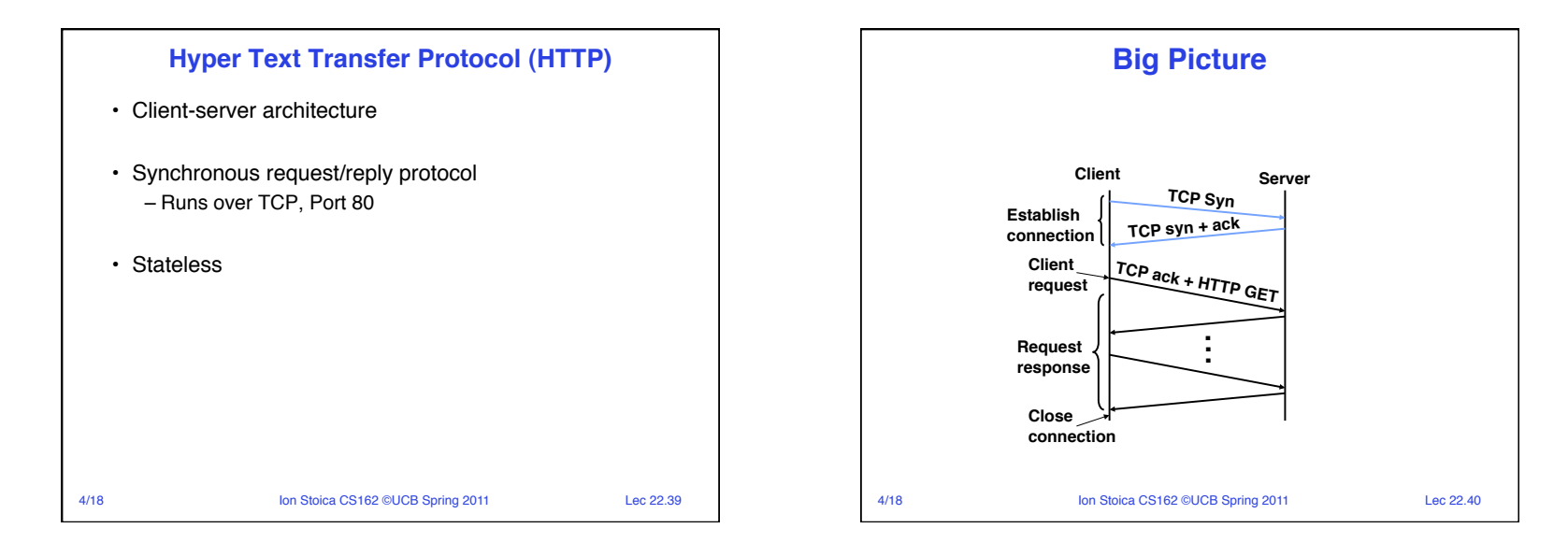

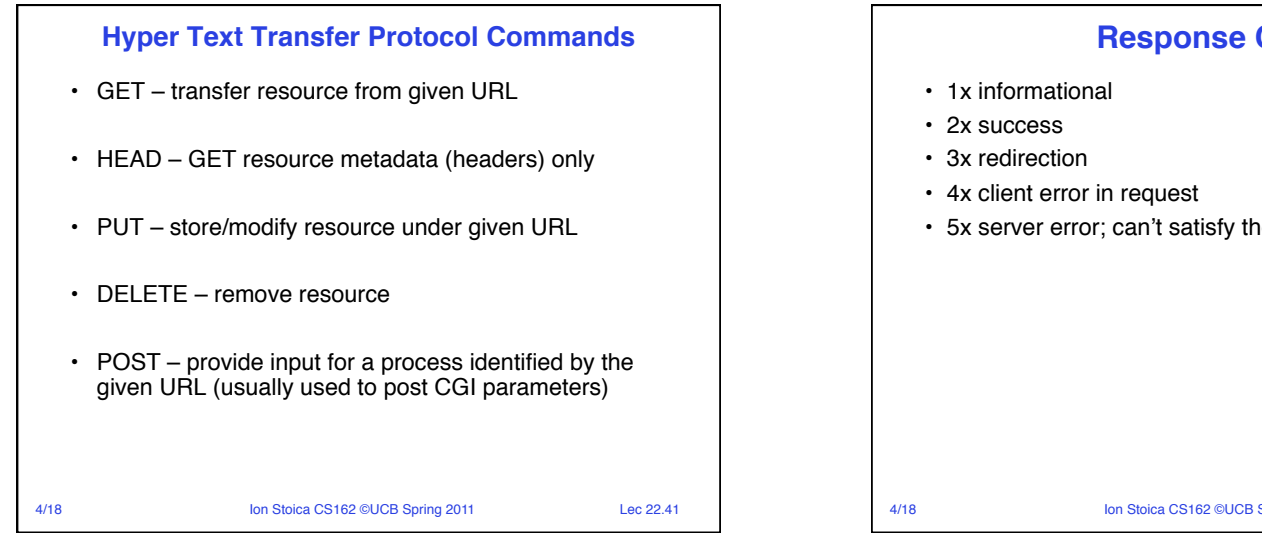

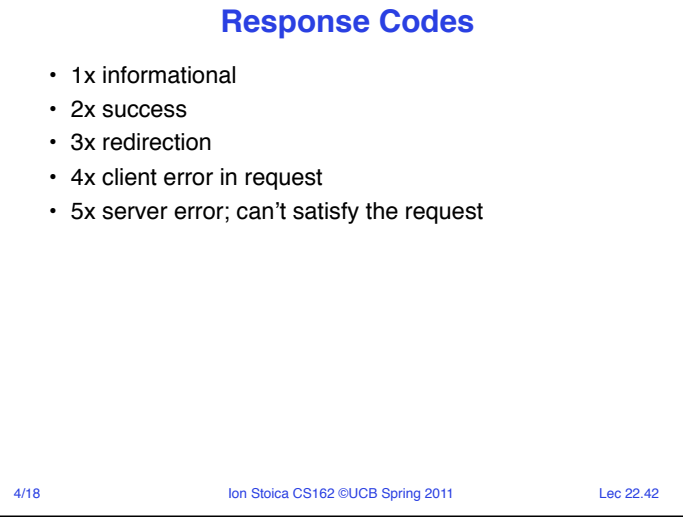

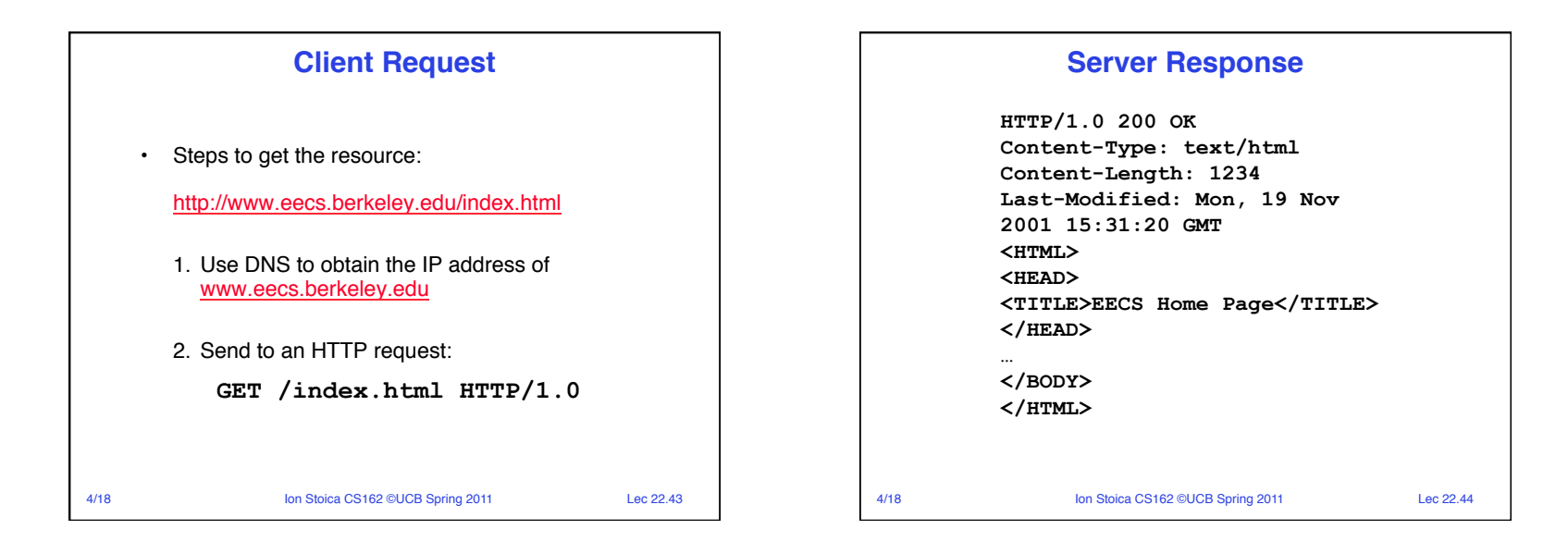

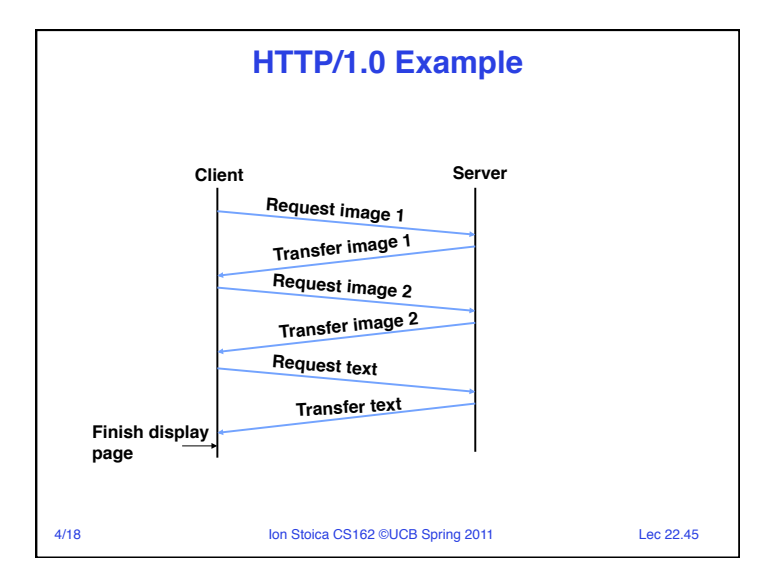

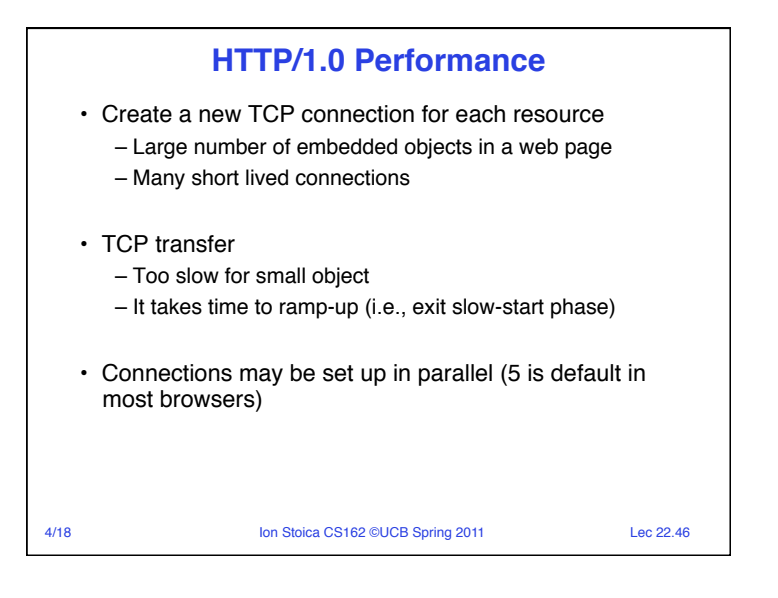

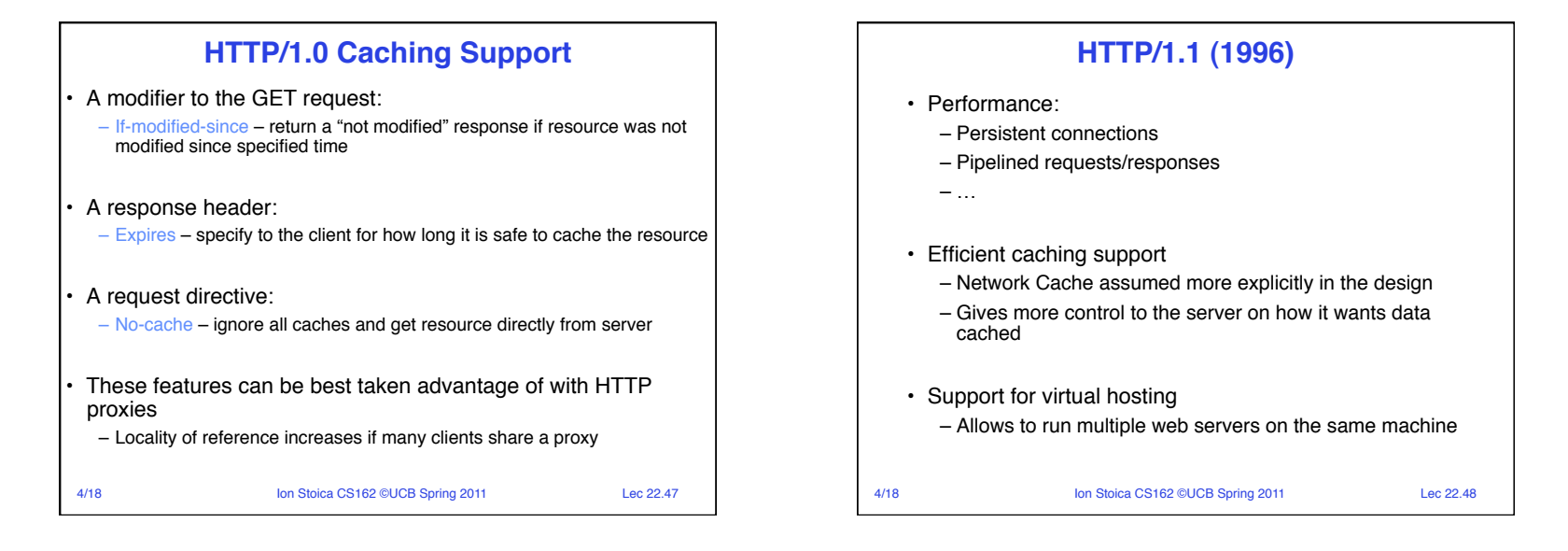

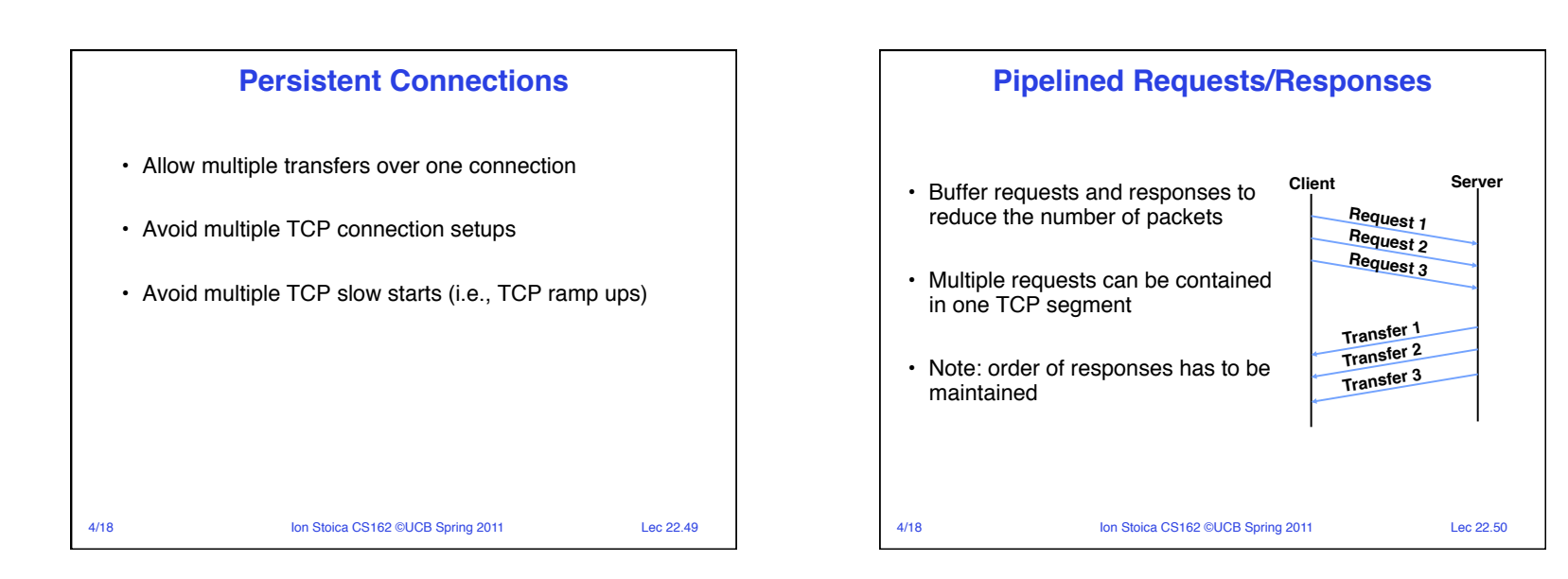

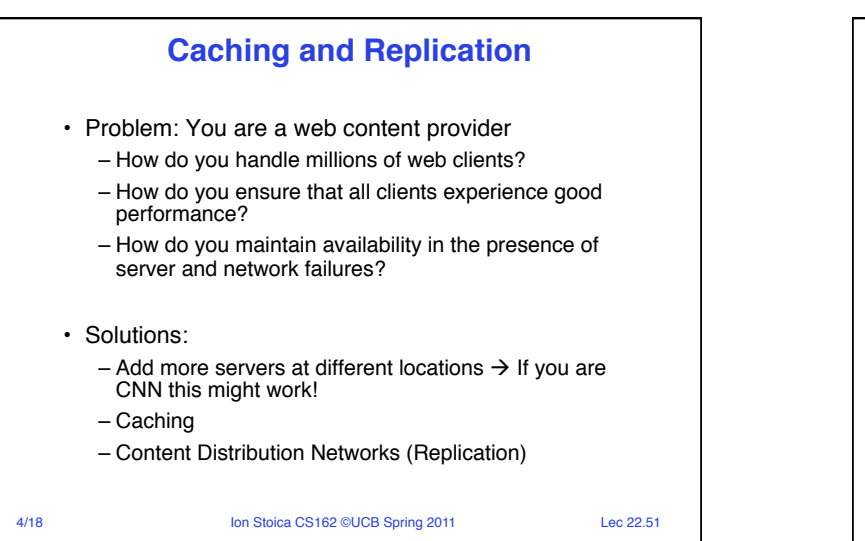

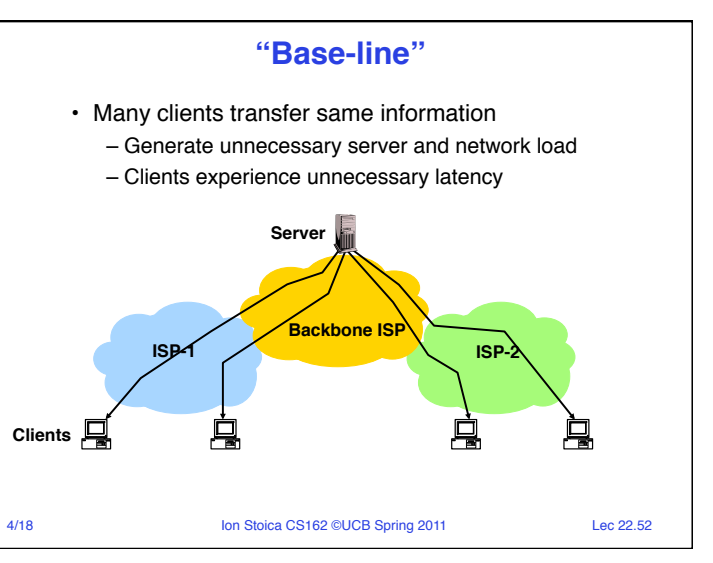

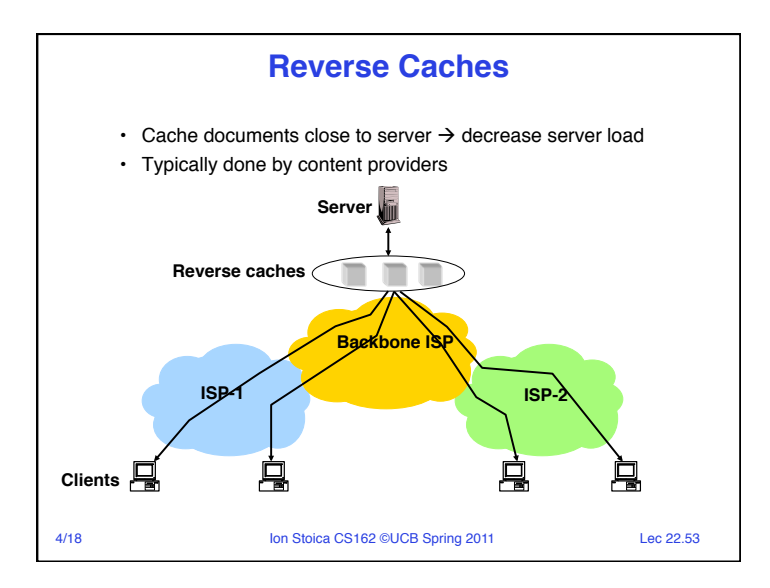

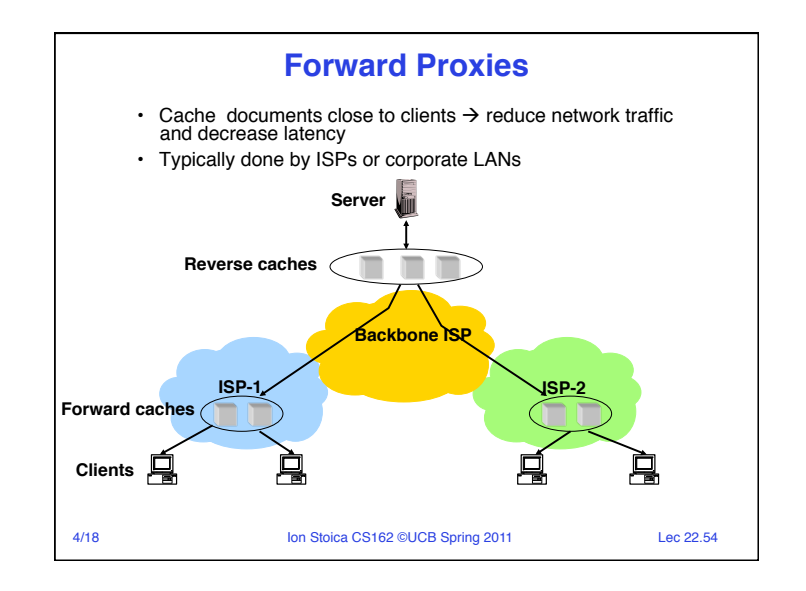

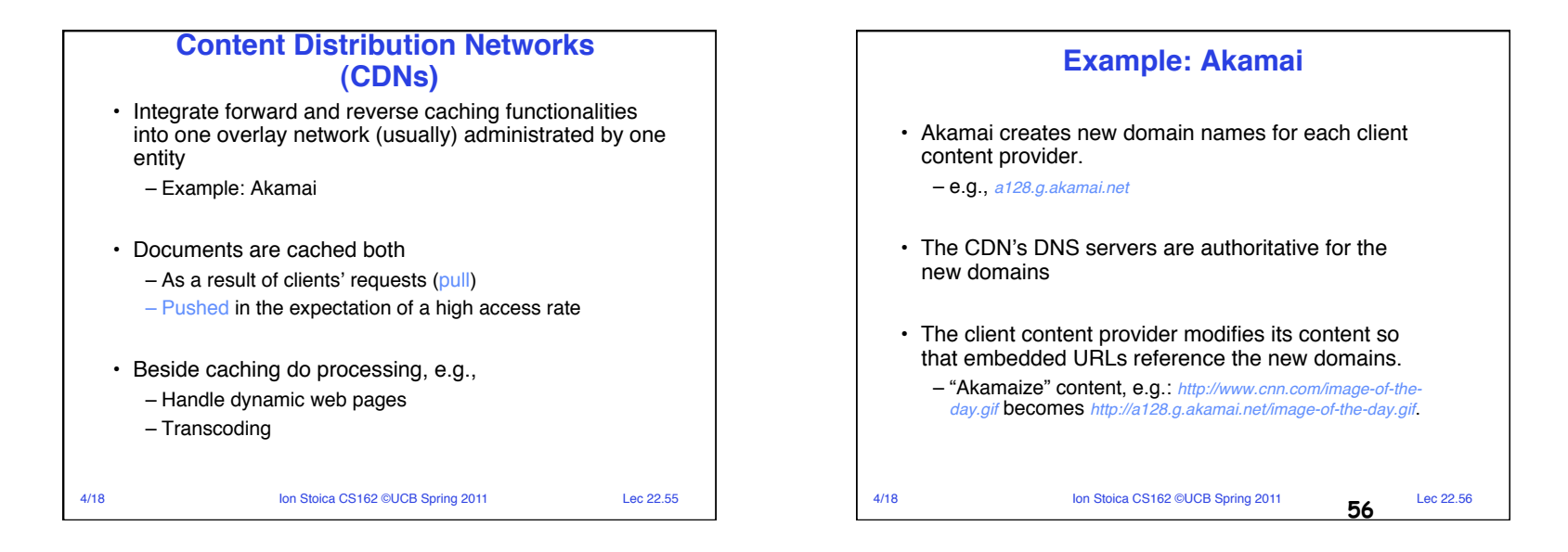

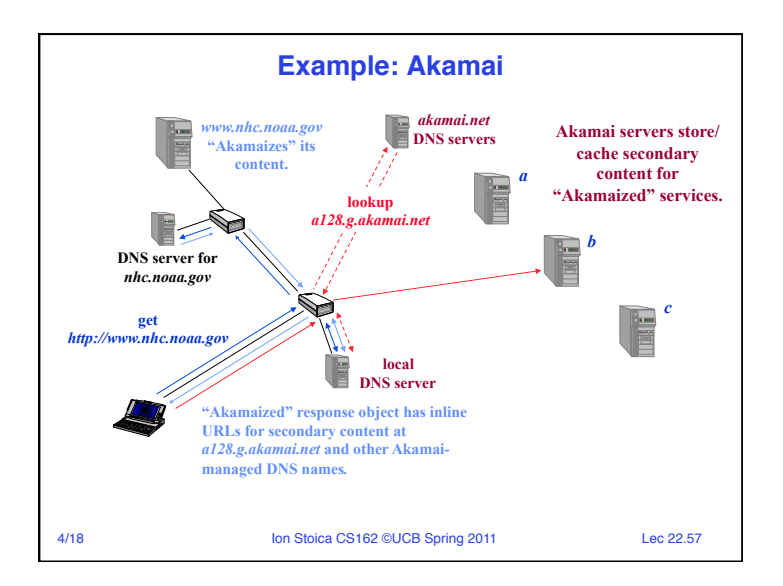

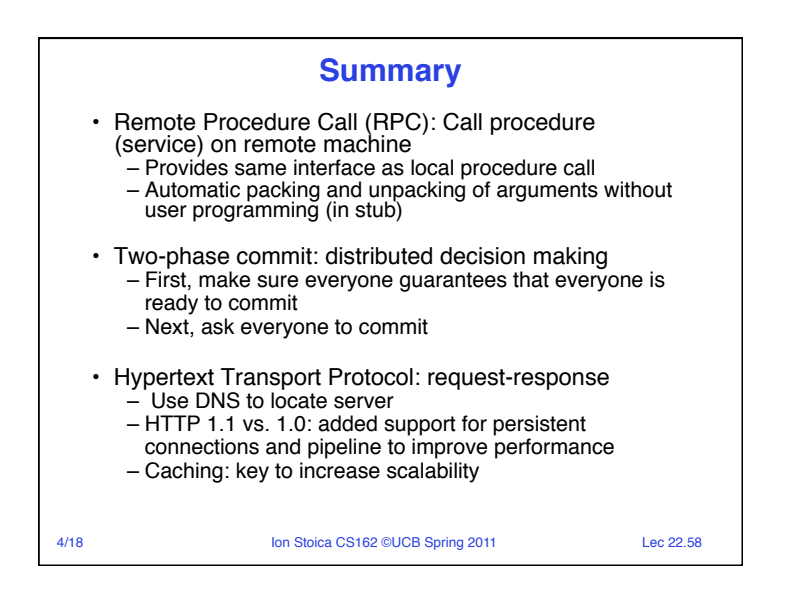